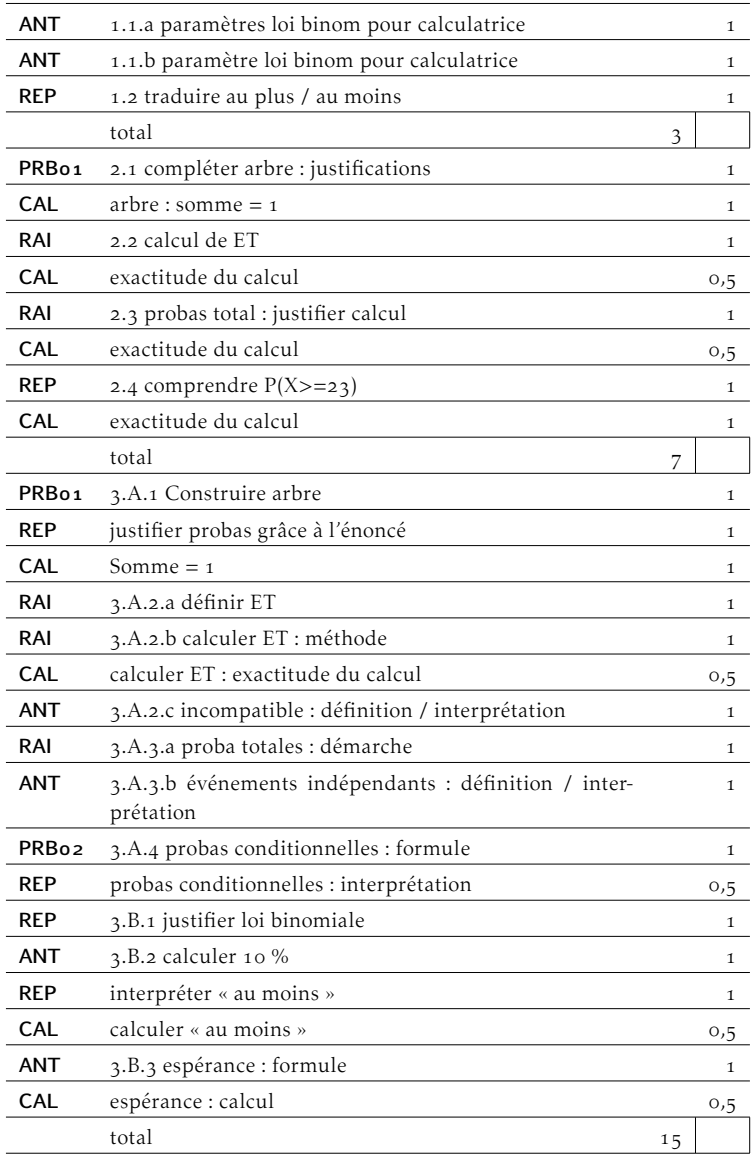

NOM . . . . . . . . . . . . . . . . . . . . . . . . . . . . . - Date de naissance . . . . . . . . . . . . . . . .

25 points possibles, mais note sur 20.

Dans tout ce contrôle *m* représente le numéro de votre mois de naissance et *j* le numéro de votre jour de naissance.

## Exercice 1 — <sup>3 points</sup>

- . À l'aide de votre calculatrice, en précisant la fonction utilisée et les valeurs des paramètres, calculer :
	- a)  $P(X = m)$  sachant que X est une variable aléatoire qui suit la loi binomiale B(25; 0*,*3)

Fonction de la calculatrice : Bpd avec  $n = 25$ ;  $p = 0.3$  et  $X = m$ 

- b)  $P(X \le i)$  sachant que X est une variable aléatoire qui suit la loi binomiale B(70; 0*,*8)
- . Compléter :
	- « X est au moins égal à 12 » s'écrit  $P(X \ge 12)$

## Exercice 2 — <sup>*points*</sup>

### d'après Bac Métropole, juin 2016, exercice 4

Un nouveau soda goût chocolat-gingembre est lancée sur le marché. On admet que 20 % des consommateurs ayant vu des publicité sur cette nouvelle boisson sont prêts à l'acheter et que 96 % des personnes n'ayant pas vu de publicité ne connaissent pas cette boisson et ne seront donc pas tentés de l'acheter en la découvrant par hasard dans les rayons de leur supermarché.

Après semaines de publicité, on interroge un habitant de la ville au hasard.

On note C et A les événements :

- C : « l'habitant connaît la marque de boisson »
- A : « l'habitant est prêt à acheter la boisson »
- 1. En admettant que  $P(C) = 0.45$ , compléter l'arbre en justifiant.

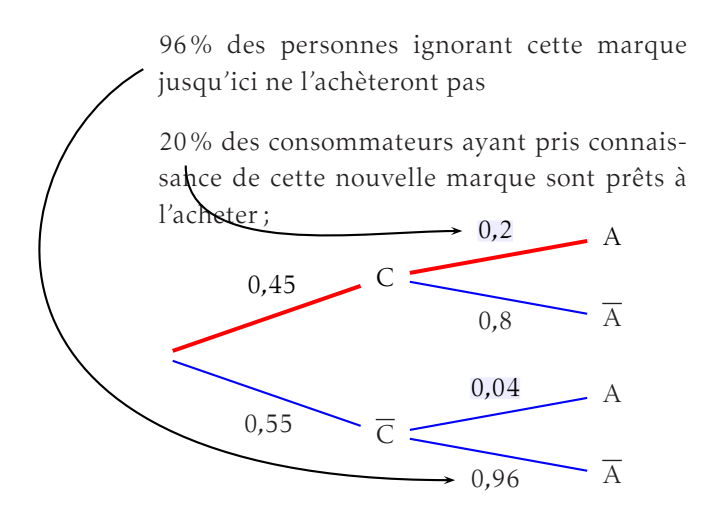

. Déterminer la probabilité qu'un habitant ait pris connaissance de cette nouvelle marque de boissons et soit prêt à l'acheter.

chemin rouge : on calcule  $P(C \cap A) = P(C) \times P_C(A) = 0.45 \times 0.2 = 0.09$ 

3. Justifier que  $P(A) = 0.112$ .

 $P(A) = P(A \cap C) + P(A \cap \overline{C}) = 0.09 + 0.55 \times 0.04 = 0.112$ 

. On interroge 230 personnes. On appelle X la variable aléatoire qui donne le nombre de personnes qui achètent cette boisson. On admet que X suit une loi binomiale.

Quelle est la probabilité qu'au moins 23 d'entre elles achète cette boisson ? (Préciser les paramètres entrés dans la calculatrice).

on cherche P(X > 23) = 1−P(*x <* 23) = 1−P(X 6 22), à l'aide de la calculatrice, fonction Bcd avec *n* = 230 et *p* = 0,112 on trouve :  $P(X ≥ 23) = 1 - 0,2524 =$ 0*,*747 6

# <span id="page-3-0"></span>Exercice 3 — <sup>*p*</sup><sub>15</sub> points</sub>

d'après Bac Antilles Guyane, juin 2016, exercice 3

Une entreprise familiale fabrique de la confiture de fraises biologiques. Elle achète ses fruits auprès de deux fournisseurs locaux A et B.

- 25% des fruits proviennent du fournisseur A et les autres du fournisseur B.
- 95% des fruits provenant du fournisseur A sont retenus pour la fabrication de la confiture.
- 80% des fruits provenant du fournisseur B sont retenus pour la fabrication de la confiture.

### Partie A –

On choisit un pot de confiture au hasard dans la production.

On note A, B, C les événements :

- A : « les fruits utilisés proviennent du fournisseur A »
- B : « les fruits utilisés proviennent du fournisseur B »
- C : « les fruits sont retenus pour la fabrication de la confiture »

Dans cette partie, les résultats seront arrondis au centième.

. Construire un arbre de probabilité décrivant la situation.

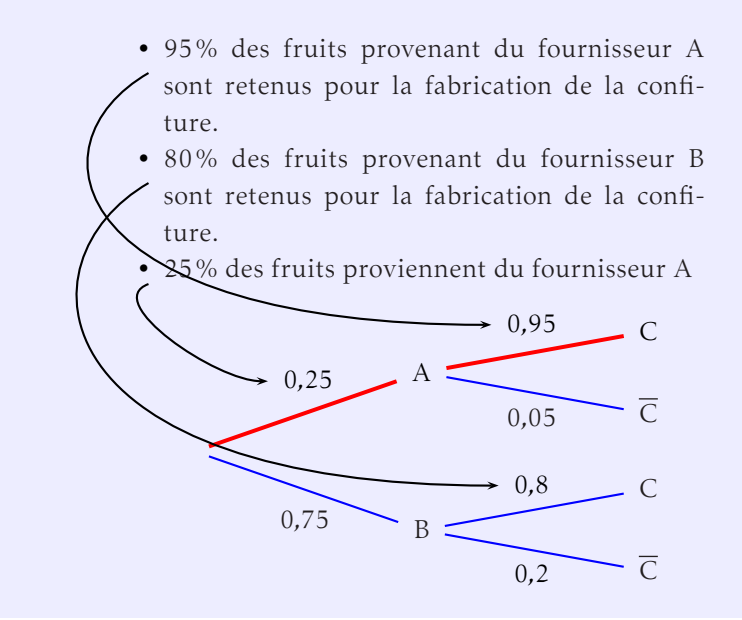

- 2. a) Définir par une phrase l'événement A∩C. A ∩ C : « Les fruits proviennent du fournisseur A et ont été retenus pour la fabrication de confitures »
	- b) Calculer P(A∩ C).  $P(A \cap C) = P(A) \times P_A(C) = 0,25 \times 0,95 = 0,2375 \approx 0,24$
	- c) Les événements A et C sont-ils incompatibles ? Interpréter la réponse dans le contexte de l'exercice. Les événements sont incompatibles si P(A∩C) = 0, c'est à dire s'il n'existe aucun fruit retenu provenant du fournisseur A. Comme  $P(A \cap C) ≠ 0$ , les événement ne sont pas incompatibles.
- . a) Montrer que la probabilité P(C), arrondie au centième, est égale à 0*,*84.  $P(C) = P(A \cap C) + P(B \cap C) = 0,2375 + 0,75 \times 0,8 = 0,8375 \approx 0,84$

b) Les événements A et C sont-ils indépendants ? Justifier la réponse.

Les événements A et C sont indépendants si  $P(A \cap C) = P(A) \times P(C)$ . La réalisation de l'un n'influence pas la réalisation de l'autre. Ici  $P(A) \times P(C) = 0,25 \times 0,8375 \approx 0,21$ et  $P(A \cap C) \approx 0.24$ , donc les événements ne sont pas indépendants.

4. Calculer  $P_C(A)$ . Interpréter la réponse dans le contexte de l'exercice.

 $P_C(A) = \frac{P(A \cap C)}{P(C)} = \frac{0,2375}{0,8375}$  $\frac{0,2373}{0,8375} \approx 0,28.$ 

Quand on choisi une confiture, il y a 28% que les fruits qui la compose proviennent du fournisseur A.

#### Partie B –

On s'intéresse à l'impression des étiquettes des pots de confiture : sur certaines étiquettes, la couleur rouge apparaît orangée. . .

On extrait au hasard un échantillon de 50 pots de la production, on admet que l'effectif de la production est suffisant pour que le choix des pots soit assimilé à un tirage au sort avec remise.

La probabilité que l'étiquette soit normale est 93%.

On appelle X le nombre de pots dont l'étiquette a un défaut de couleur.

. Justifier que X suit une loi binomiale dont vous préciserez les paramètres.

Les étiquettes sont normales ou non : deux issues possibles ; le choix des pots est fait de façon indépendante (« on extrait au hasard ») et les probabilités de chaque expériences sont identiques (« tirage au sort avec remise »), donc X suit la loi binomiale de paramètres *n* = 65 et *p* = 0*,*07.

. Quelle est la probabilité que parmi l'échantillon prélevé, au moins 10% des étiquettes aient un défaut de couleur ?

10% de 50 pots, c'est 5 pots ; comme on en veut « au moins 10% », on cherche  $P(X \ge 5) = 1 - P(X < 5) = 1 - P(X \le 4) \approx 0.271$ 

. En moyenne, quel est le nombre de pots ayant une étiquette avec un défaut de couleur ?

On cherche  $E(X) = np = 50 \times 0.07 = 3.5$ ; donc entre 3 et 4 pot devraient avoir une étiquette décolorée.